## ADFORD UNIVERSITY Review • Exam • Sound on computers **ITEC 120** Lecture 20 2D-Arrays 2D Arrays

## Objectives

- Expand on arrays
- Motivation
- Syntax
- Usage scenarios

2D Arrays Arrays • One dimensional – Rulers – Lists • Two dimensional – Charts – Grids • Three dimensional – Cubes – Points in 3 space

2D Arrays

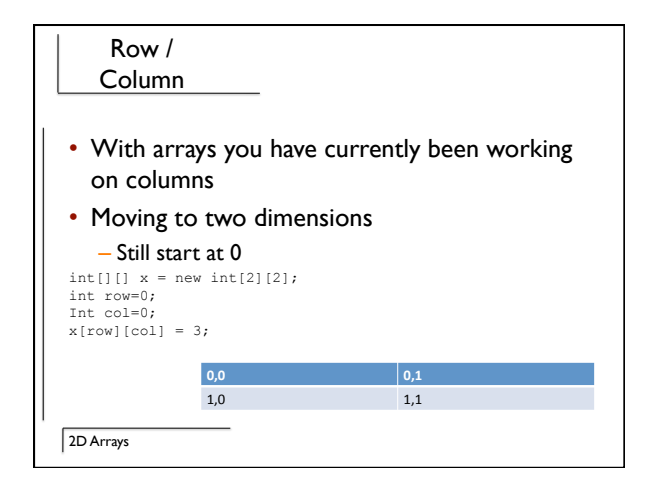

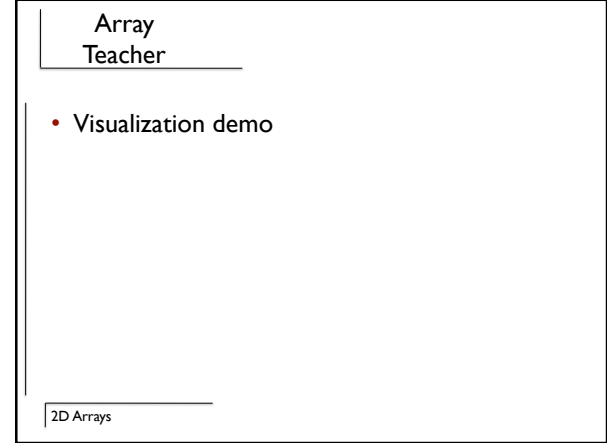

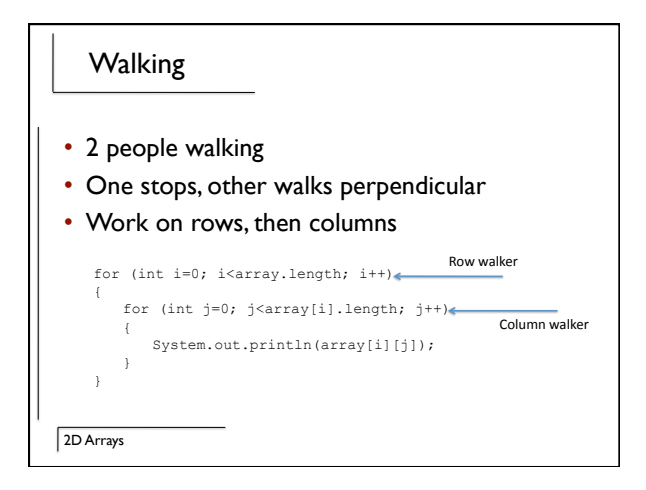

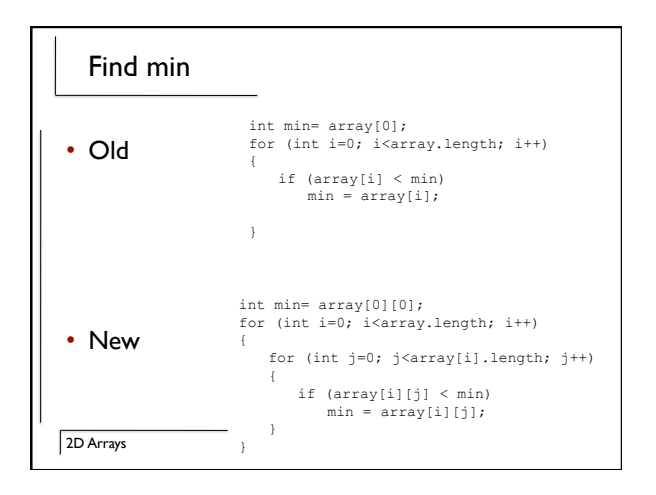

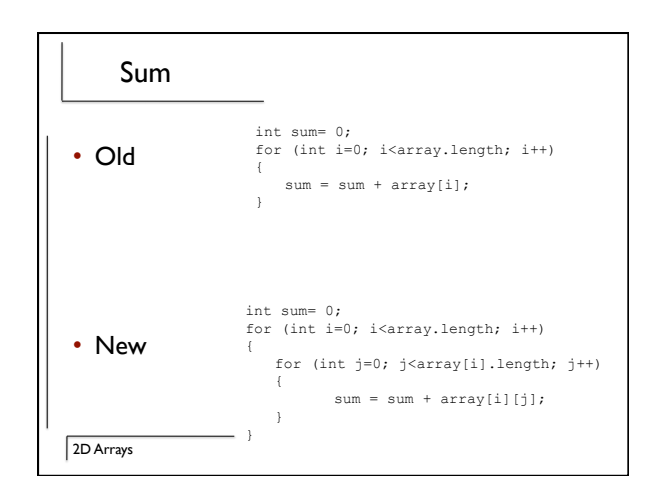

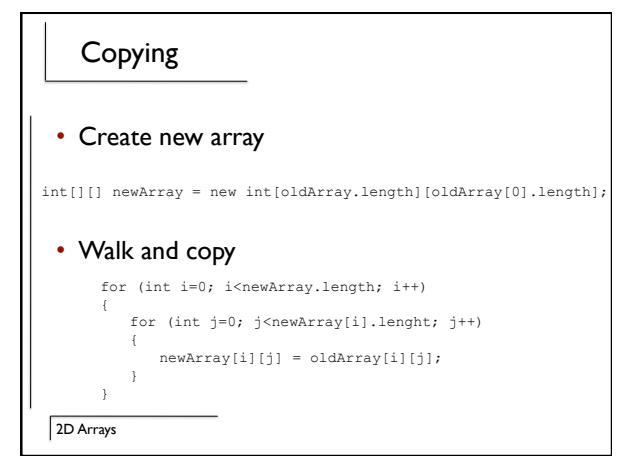

## Game of life

- 2D Grid
- Look at life around you
- If you have > 3 neighbors, die of overcrowding
- If you have < 2 neighbors, die of loneliness
- If you are surrounded by 3 neighbors, create
- Case study

2D Arrays